## Canon [Mp160](http://documents.documentget.ru/to.php?q=Canon Mp160 Error E5 Reset) Error E5 Reset [>>>CLICK](http://documents.documentget.ru/to.php?q=Canon Mp160 Error E5 Reset) HERE<<<

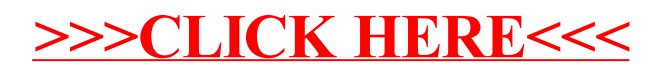